### Introduction to R and Bioconductor

#### Martin Morgan<sup>1</sup>

June 23 – 28, 2013

K ロ ▶ K @ ▶ K 할 ▶ K 할 ▶ . 할 . ⊙ Q Q ^

<sup>1</sup>[mtmorgan@fhcrc.org](mailto:mtmorgan@fhcrc.org)

## **Overview**

### R

- 1. Vectors, data frames, arrays
- 2. Statistical concepts
- 3. Functions
- 4. Packages
- 5. From script to collaboration
- 6. HELP!

#### Bioconductor

- 1. A short history
- 2. Sequence analysis
- 3. Classes, generics and methods

**KORK EXTERNE PROVIDE** 

4. HELP!

Vectors, data frames, arrays

 $> x \leftarrow c(1, 2, 3, 4, 5)$  $> x$ [1] 1 2 3 4 5  $> log(x)$ [1] 0.0000000 0.6931472 1.0986123 1.3862944 1.6094379  $> x[c(3, 2)]$ [1] 3 2  $> x[3:2]$ [1] 3 2  $> x[c$ (TRUE, FALSE)] [1] 1 3 5

K ロ ▶ K 個 ▶ K 할 ▶ K 할 ▶ 이 할 → 9 Q Q →

#### Vectors, data frames, arrays

```
> df <- data.frame(
+ age = c(17, 23, 32, 37),
+ sex = c("Male", "Female", "Female", "Male"))
> df
 age sex
1 17 Male
2 23 Female
3 32 Female
4 37 Male
> df[df\age < 30 & df\$sex == "Male", ]age sex
1 17 Male
```
K ロ ▶ K 個 ▶ K 할 ▶ K 할 ▶ 이 할 → 9 Q Q →

Vectors, data frames, arrays

```
> m \le matrix(1:8, 2, 4)
> m
```
 $[0,1]$   $[0,2]$   $[0,3]$   $[0,4]$  $[1,]$  1 3 5 7  $[2,] 2 4 6 8$ 

 $> log(m)$ 

 $[0,1]$   $[0,2]$   $[0,3]$   $[0,4]$ [1,] 0.0000000 1.098612 1.609438 1.945910 [2,] 0.6931472 1.386294 1.791759 2.079442

**KORK EXTERNE PROVIDE** 

> rowSums(m)

[1] 16 20

## Statistical concepts

> df\$sex

[1] Male Female Female Male Levels: Female Male

> df\$height <- c(180, 172, NA, 177) > df

K ロ ▶ K 레 ▶ K 코 ▶ K 코 ▶ 『코 │ ◆ 9 Q Q ↓

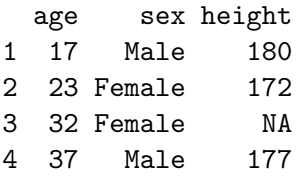

#### **Functions**

dir, read.table (and friends), scan List files, input data. c, factor, data.frame, matrix Create objects. summary, table, xtabs Summarize, cross-tabulate variables. t.test, aov, lm, anova, chisq.test Compare groups. dist, hclust Cluster data. plot Visualize data. lapply, sapply, mapply, aggregate Apply a function to each

element of a list or vector.

ls, str List objects and their structure.

library, search Attach to or describe the library search path.

### Packages

Base *base*, *stats*, *graphics*, ... Recommended lattice, . . .

Contributed data.table, XML, biglm, . . .

- $\blacktriangleright$  Install a contributed package
	- > source("http://bioconductor.org/biocLite.R")

- > biocLite("data.table")
- $\triangleright$  Use during a session
	- > library(lattice)

## From script to collaboration

Increasingly complicated tasks

- 1. Commands entered at the prompt
- 2. Scripts and functions saved in .R files
- 3. .R files and documentation ordered in packages

% dir MyPackage data/ NAMESPACE DESCRIPTION man/ R/ vignettes/

**KORKARYKERKER POLO** 

4. Packages shared with colleagues

<span id="page-8-0"></span>Net result: sophisticated, highly reproducible research

# HELP!

- > help.start()
- > ?t.test
- > vignette("datatable-faq")
	- $\blacktriangleright$  Books and training resources
	- R web site and mailing list<sup>2</sup>
	- $\blacktriangleright$  StackOverflow<sup>3</sup>

2 <http://r-project.org>

 $3$ <http://stackoverflow.com/questions/tagged/r>

## Bioconductor: A short history

#### Then

- $\blacktriangleright$  Founded 2001
- $\blacktriangleright$  Analysis and comprehension of high throughput genomic data
- $\blacktriangleright$  Initial focus: microarrays
- <span id="page-10-0"></span> $\blacktriangleright$  Reproducibility, statistical analysis, computation

#### Now

- $\blacktriangleright$  > 670 software packages
- $\triangleright$  World-wide contributions
- $\blacktriangleright$  Sequence analysis, microarrays, systems biology, flow cytometry, . . .

**KORK EXTERNE PROVIDE** 

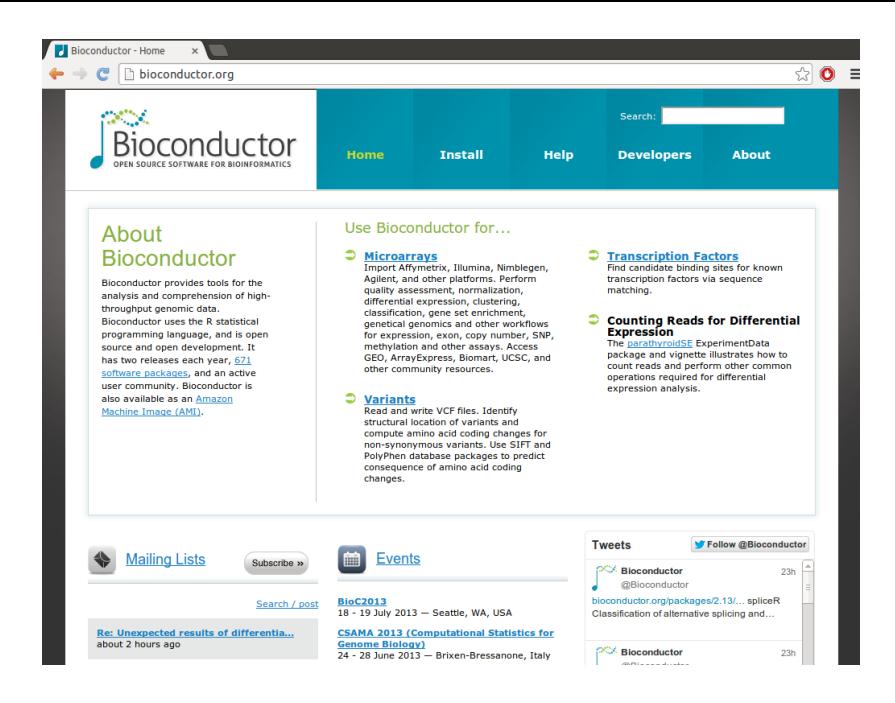

**KORKARYKERKER POLO** 

## Bioconductor: A short history

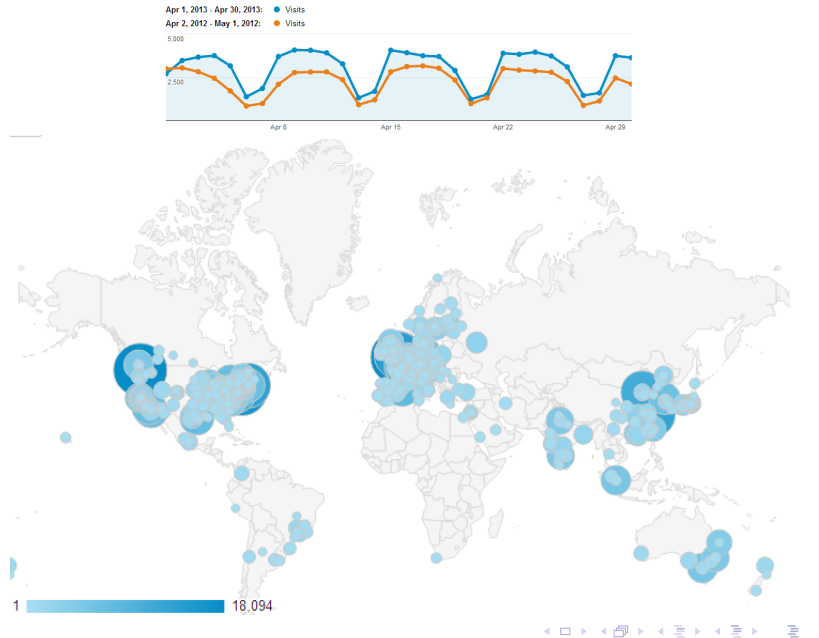

# Sequence Analysis (many packages!)

. . . . . .

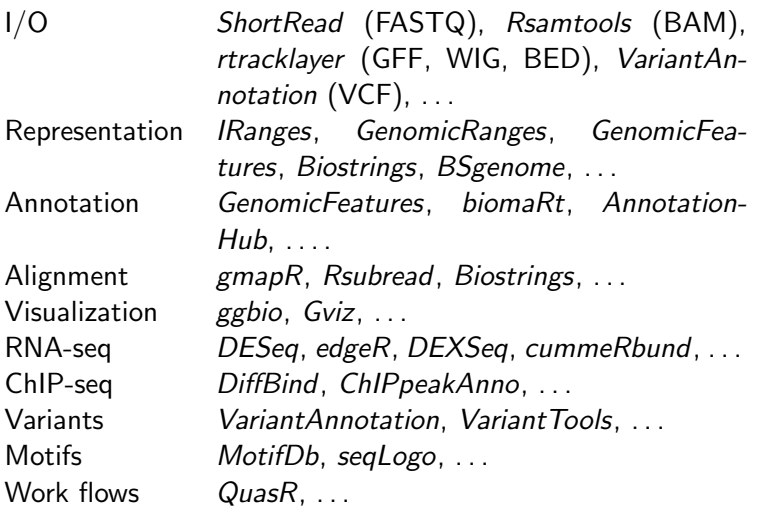

K ロ ▶ K @ ▶ K 할 ▶ K 할 ▶ | 할 | © 9 Q @

## Classes, generics and methods

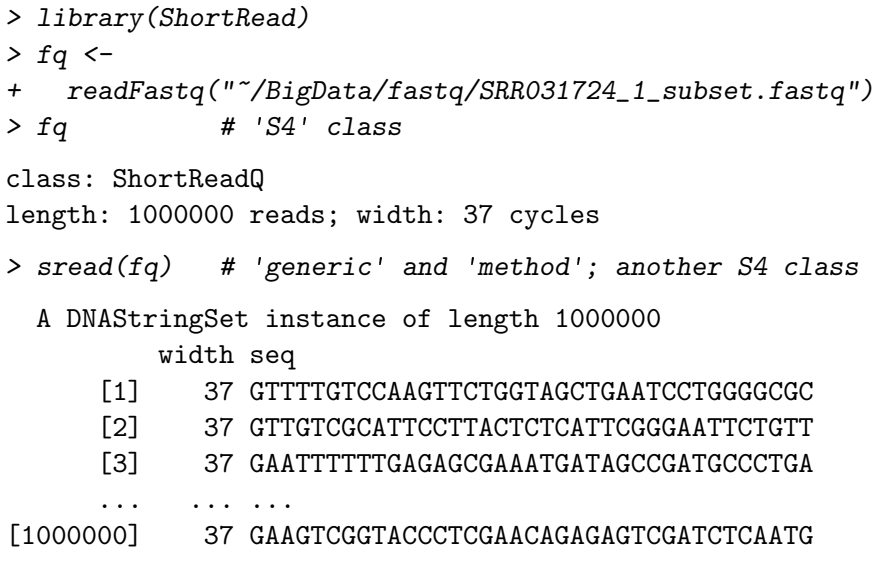

# HELP!

- $\triangleright$  Use tab completion to find help on generics and methods
	- > ?sread
	- > ?"reverseComplement<tab>" # tab key for completions!
	- > ?"reverseComplement,DNAStringSet-method"
- $\triangleright$  Discover available functions and their definition.
	- > showMethods("reverseComplement")
	- > showMethods(class="DNAStringSet", where=search())
	- > selectMethod("reverseComplement", "DNAStringSet")

## Acknowledgements

Bioconductor core

- $\blacktriangleright$  Vince Carey
- $\triangleright$  Wolfgang Huber
- $\blacktriangleright$  Robert Gentleman
- $\blacktriangleright$  Rafael Irizzary
- $\blacktriangleright$  Sean Davis
- $\blacktriangleright$  Kasper Hansen

And the Bioconductor community!

#### Bioconductor team

- $\blacktriangleright$  Marc Carlson (annotation)
- $\triangleright$  Valerie Obenchain (variants, ranges)

**KORKARYKERKER POLO** 

- $\blacktriangleright$  Hervé Pagès (ranges, strings)
- $\blacktriangleright$  Paul Shannon (systems biology)
- $\triangleright$  Dan Tenenbaum (web, build)